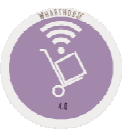

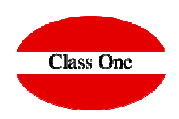

## I've given a delivery note to a different provider than the one that corresponds, What do I do?

## **I've given a delivery note to a different provider than the one that corresponds, What do I do?**FAQS

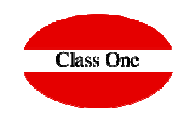

## **Explanation:**

**Access option G.9, and change the provider. Remember that if you have posted this vendor, you must change it in Accounting**

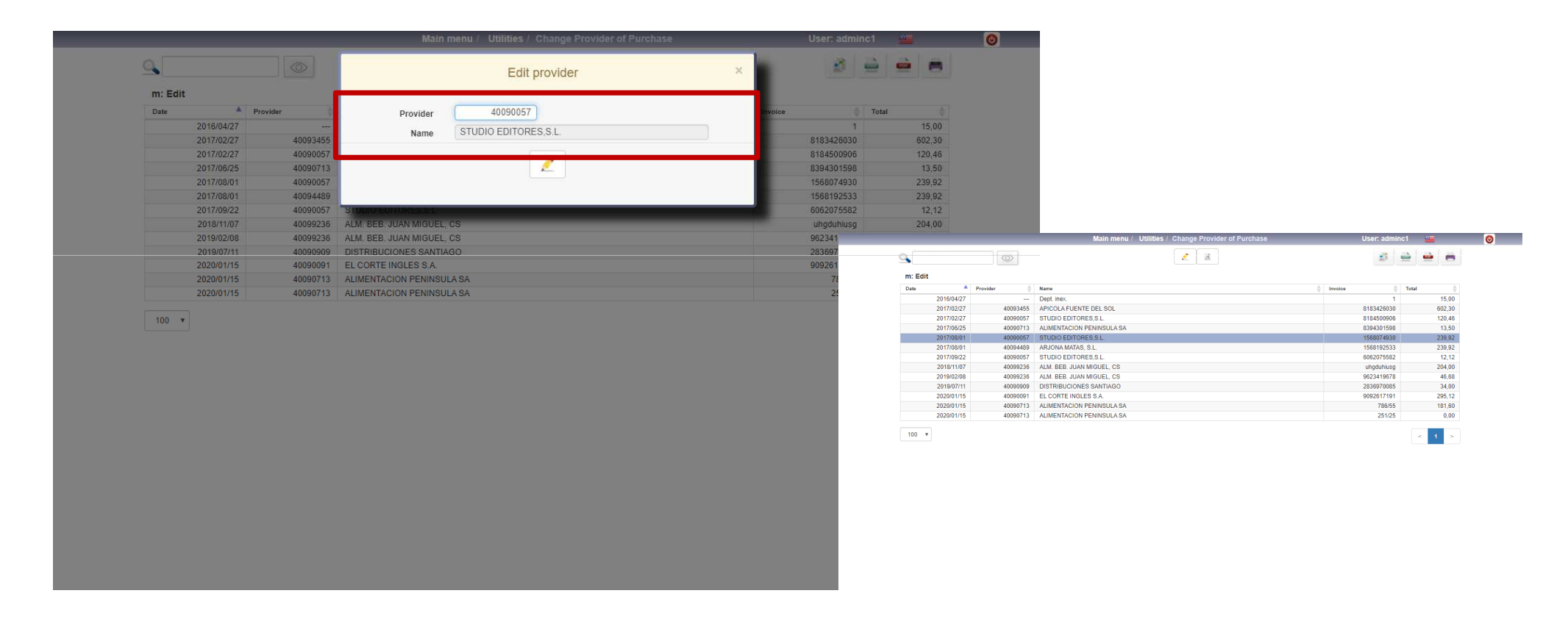

## **C l a s s O n e | H o s p i t a l i t y S o f t w a r e & A d v i s o r y**